## **مراحل اداري تسويه حساب با اداره خوابگاه خواهران :**

**1 . درخواست فارغ التحصیلی ) لینک راهنماي درخواست فارغ التحصیلی (**

**[https://qom.ac.ir/edu/Documents/%D8%AF%D8%A7%D9%86%D8%B4](https://qom.ac.ir/edu/Documents/%D8%AF%D8%A7%D9%86%D8%B4%D8%AC%D9%88/student_pishkhane_khedmat_daneshjoo_fareghottahsili.pdf) [%D8%AC%D9%88/student\\_pishkhane\\_khedmat\\_daneshjoo\\_fareghottahsi](https://qom.ac.ir/edu/Documents/%D8%AF%D8%A7%D9%86%D8%B4%D8%AC%D9%88/student_pishkhane_khedmat_daneshjoo_fareghottahsili.pdf) [li.pdf](https://qom.ac.ir/edu/Documents/%D8%AF%D8%A7%D9%86%D8%B4%D8%AC%D9%88/student_pishkhane_khedmat_daneshjoo_fareghottahsili.pdf)**

**.2 دريافت گزارش 222 از سیستم جامع گلستان ) جهت رويت مراحل و آخرين وضعیت تسويه حساب (**

**.3 در صورت وجود بدهی بابت اجاره بهاي خوابگاه ، جهت پرداخت بدهی به پورتال دانشجويی به شرح ذيل مراجعه نمايید :** 

## **دانشجوي گرامی**

جهت مشاهده مشخصات فردي و اطالعات تحصيلي و ميزان بدهي و نيز پرداخت اجاره بهاي خوابگاه خود به صورت الكترونيكي به سامانه ي پورتال دانشجويي صندوق رفاه وزارت علوم، تحقيقات و فناوري به آدرس http://bp.swf.ir/ مراجعه نمايند.

- نام كاربري و كلمه عبور: **شماره ي ملی می باشد.**
- ثبت شماره موبايل بنام دانشجو جهت دريافت كد اعتبار سنجي ضروري است.
- پس از ورود به سامانه، تغيير كلمه عبور جهت استفاده از سايت الزامي مي باشد.

**.4 پرداخت بدهی خوابگاه از طريق منو " پرداخت اقساط"**

**.2 پس از پرداخت کلیه بدهی هاي خوابگاه، جهت انجام تسويه حساب خوابگاه با شماره 22232123521 بگیريد.**

**.6 جهت دريافت وديعه با واحد حسابداري به شماره 22232123020 تماس بگیريد.**

**.0تسويه حساب اداره خوابگاه ها بصورت روزانه انجام می شود و نیازي به مراجعه حضوري نمی باشد.**

## **تسویه حساب خوابگاه**

## **\* گزارش 255 \***

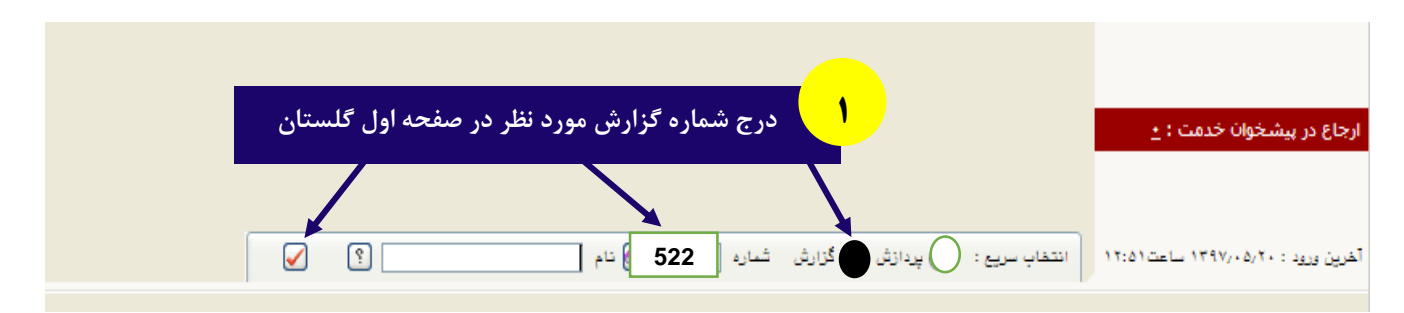

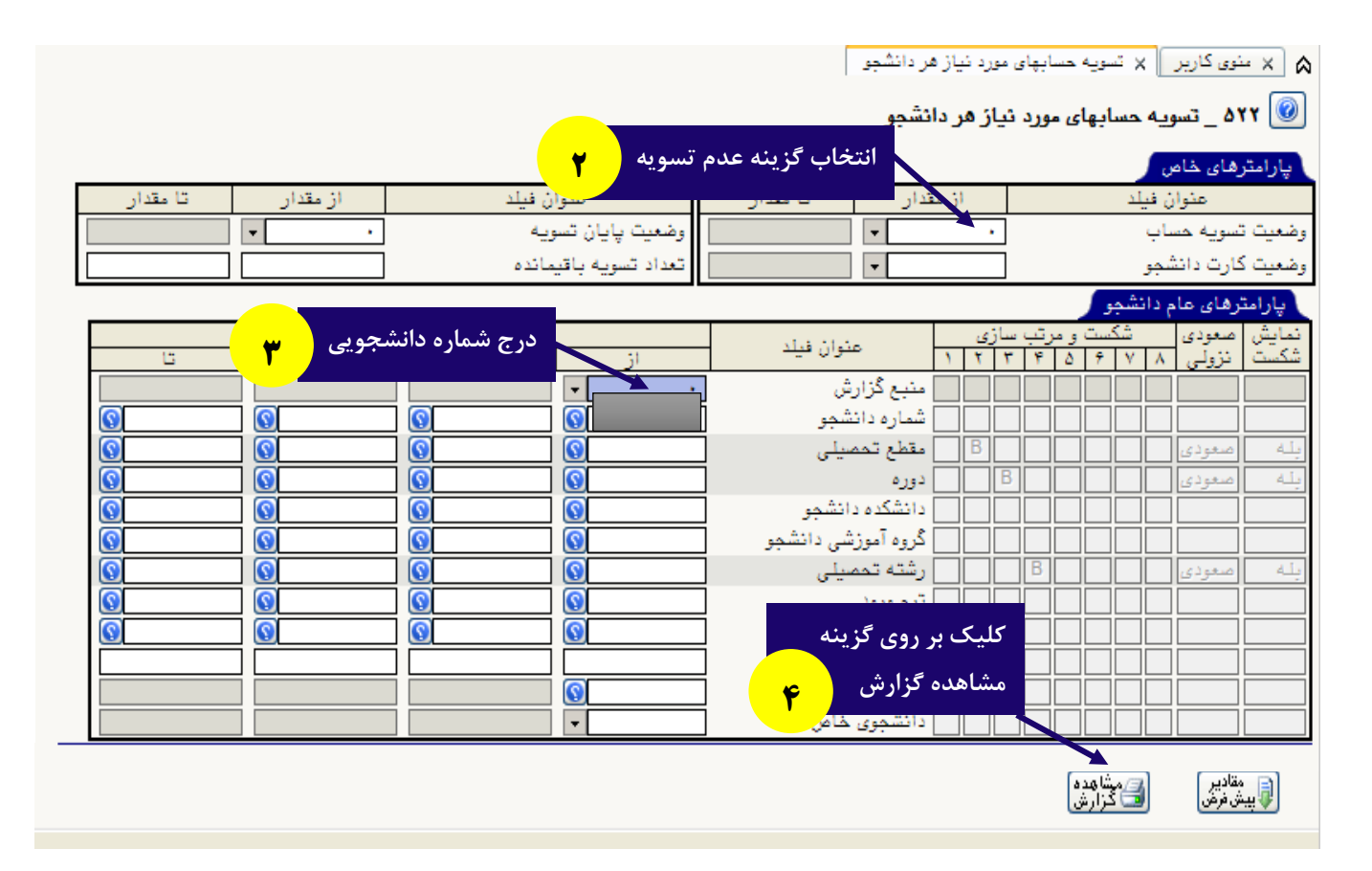

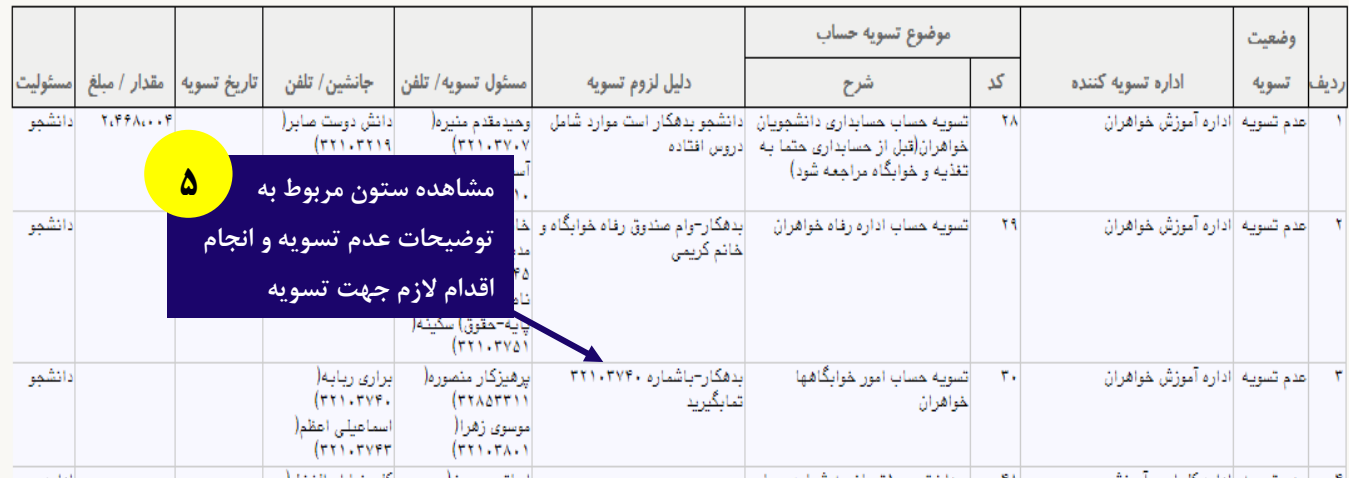